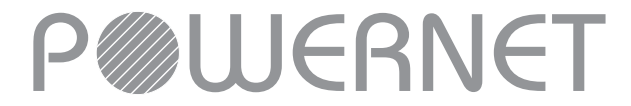

# **KUMPULAN POWERNET BERHAD (199701003731) (419227-X)**

# **(199701003731) (419227-X) ADMINISTRATIVE GUIDE FOR EXTRAORDINARY GENERAL MEETING**

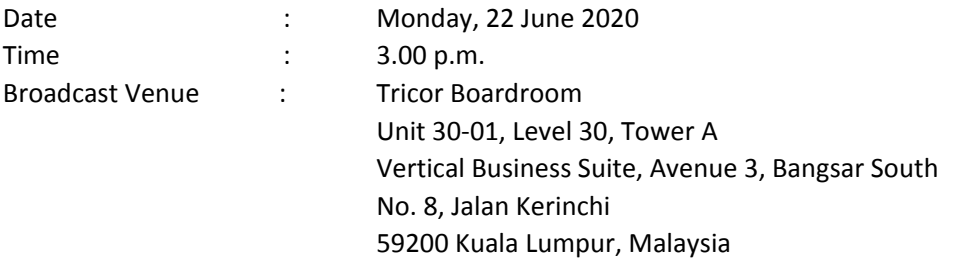

#### **MODE OF MEETING**

("EGM") will be conducted entirely through live streaming from the Broadcast Venue. This is in line with Commission Malaysia on 18 April 2020, including any amendment that may be made from time to time. In view of the COVID‐19 outbreak and as part of the safety measures, the Extraordinary General Meeting the Guidance Note on the Conduct of General Meetings for Listed Issuers issued by the Securities

(  $\mathbb{E}[\mathbf{E}(\mathbf{E}(\math$ The Broadcast Venue is strictly for the purpose of complying with Section 327(2) of the Companies Act, 2016 which requires the Chairperson of the meeting to be present at the main venue of the meeting.  $\mathbb{R}^n$  the meeting. Section 327(2) of the purpose of companies Act,  $\mathbb{R}^n$  of the Companies Act,  $\mathbb{R}^n$ Shareholders **WILL NOT BE ALLOWED** to attend the EGM in person at the Broadcast Venue on the day of the meeting.

# Shareholders **WILL NOT BE ALLOWED** to attend the EGM in person at the Broadcast Venue on the day of **REMOTE PARTICIPATION AND VOTING FACILITIES ("RPV")**

(collectively, "participate") remotely at the EGM using RPV provided by Tricor Investor & Issuing House Shareholders are to attend, speak (in the form of real time submission of typed texts) and vote Services Sdn. Bhd. ("Tricor") via its **TIIH Online** website at https://tiih.online.

 $\mathcal{S}_\text{S}$  , speak (in the form of real time submission of  $\mathcal{S}_\text{S}$  ) and vote distinction of typed texts) and vote  $\mathcal{S}_\text{S}$ Shareholders who appoint proxies to participate via RPV in the EGM must ensure that the duly executed proxy forms are deposited in a hard copy form or by electronic means to Tricor no later than **Saturday**, **20 June 2020 at 3.00 p.m.**

Shareholders who appoint proxies to participate via RPV in the EGM must ensure that the duly executed Corporate representatives of corporate members must deposit their original certificate of appointment **20 June 2020 at 3.00 p.m.** of corporate representative to Tricor not later than **Saturday, 20 June 2020 at 3.00 p.m.** to participate via RPV in the EGM.

Corporate representatives of corporate members must deposit their original certificate of appointment Attorneys appointed by power of attorney are to deposit their power of attorney with Tricor not later than Saturday, 20 June 2020 at 3.00 p.m. to participate via RPV in the EGM.

A shareholder who has appointed a proxy or attorney or authorised representative to participate at this Extraordinary General Meeting via RPV must request his/her proxy or attorney or authorised **representative to register himself/herself for RPV at TIIH Online website at https://tiih.online**

As the Extraordinary General Meeting is a fully virtual EGM, members who are unable to participate in this EGM may appoint the Chairperson of the meeting as his/her proxy and indicate the voting instructions in the proxy form.

### **PROCEDURES FOR RPV**

using the RPV are to follow the requirements and procedures as summarised below: Shareholders/proxies/corporate representatives/attorneys who wish to participate the EGM remotely

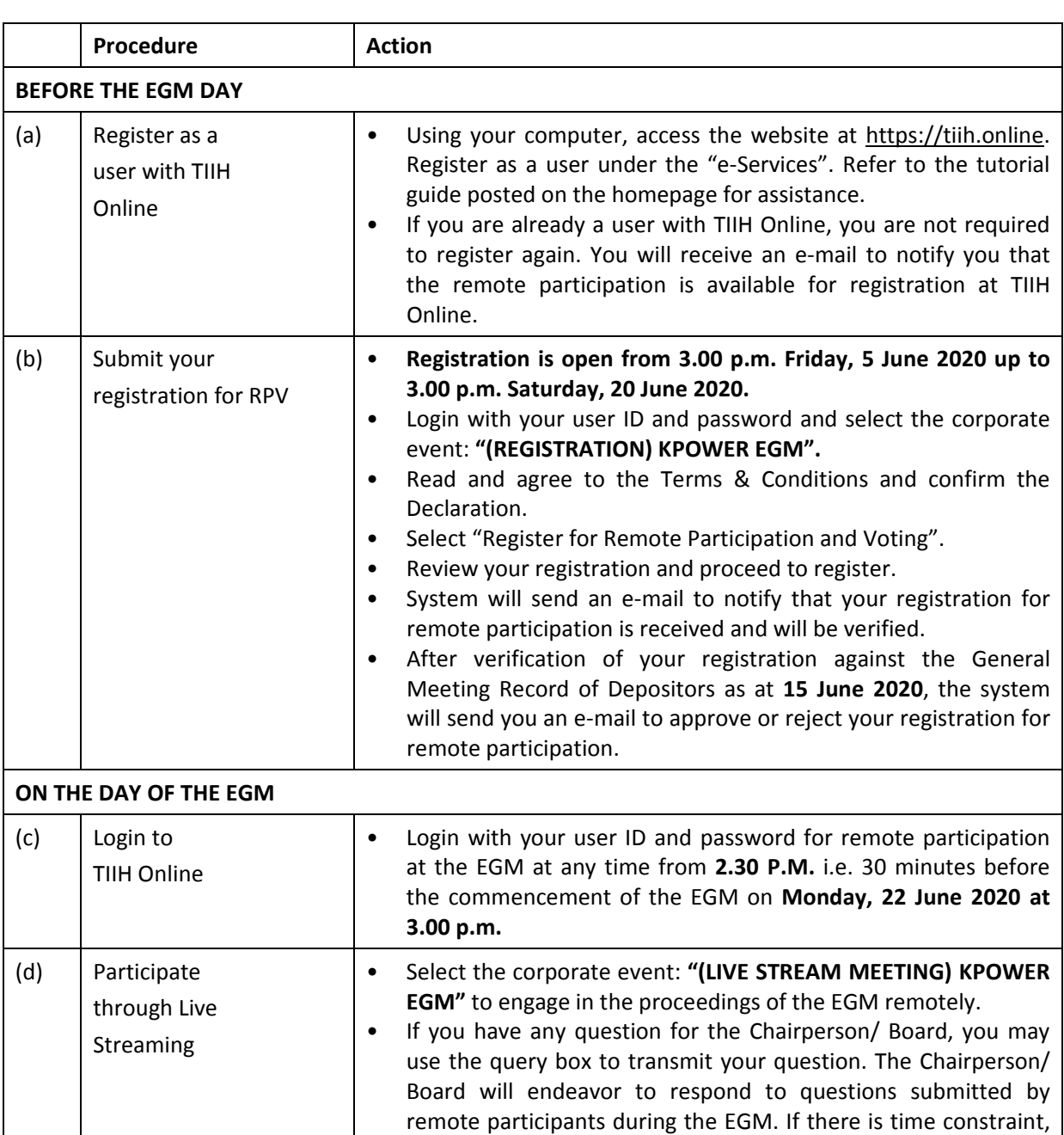

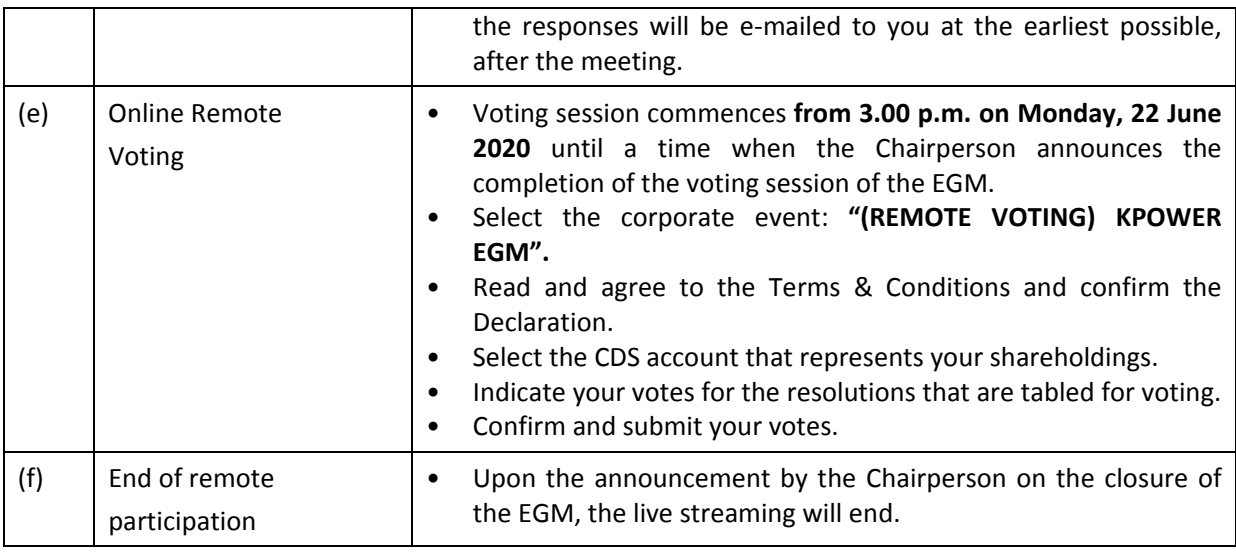

# **Note to users of the RPV facilities:**

- Indicate your votes for the resolutions that are tabled for voting. 1. Should your registration for RPV be approved we will make available to you the rights to join the indicate your presence at the virtual meeting. live streamed meeting and to vote remotely. Your login to TIIH Online on the day of meeting will
	- 2. The quality of your connection to the live broadcast is dependent on the bandwidth and stability of the internet at your location and the device you use.
- **Note 1.1** In the event you encounter any issues with logging-in, connection to the live streamed meeting or online voting on the meeting day, kindly call Tricor Help Line at 011‐40805616 / 011‐ live streamed meeting and to vote remotely. Your login to TIIH Online on the day of meeting will 40803168 / 011‐40803169 / 011‐40803170 for assistance or e‐mail to <u>tiih.online@my.tricorglobal.com</u> for assistance.

#### **PROXY**

The EGM will be conducted via virtual meeting, if you are unable to attend the meetings via RPV on 22 June 2020, you may appoint the Chairman of the meeting as proxy and indicate the voting instructions in the Proxy Form.

**PROXY** Avenue 3, Bangsar South, No. 8, Jalan Kerinchi, 59200 Kuala Lumpur or its Customer Service Counter at Unit G-3, Ground Floor, Vertical Podium, Avenue 3, Bangsar South, No. 8, Jalan Kerinchi, 59200 Kuala Lumpur, not less than forty-eight (48) hours before the time appointed for holding the EGM or any adjournment thereof, otherwise the proxy form shall not be treated as valid. You may submit your proxy form to Tricor at Unit 32‐01, Level 32, Tower A, Vertical Business Suite,

You may also submit the proxy form electronically via **TIIH Online** website at https://tiih.online no later than Saturday, 20 June 2020 at 3.00 p.m. Please do read and follow the procedures below to submit proxy form electronically.

### **ELECTRONIC SUBMISSION OF PROXY FORM**

The procedures to submit your proxy form electronically via Tricor's **TIIH Online** website are summarised below:

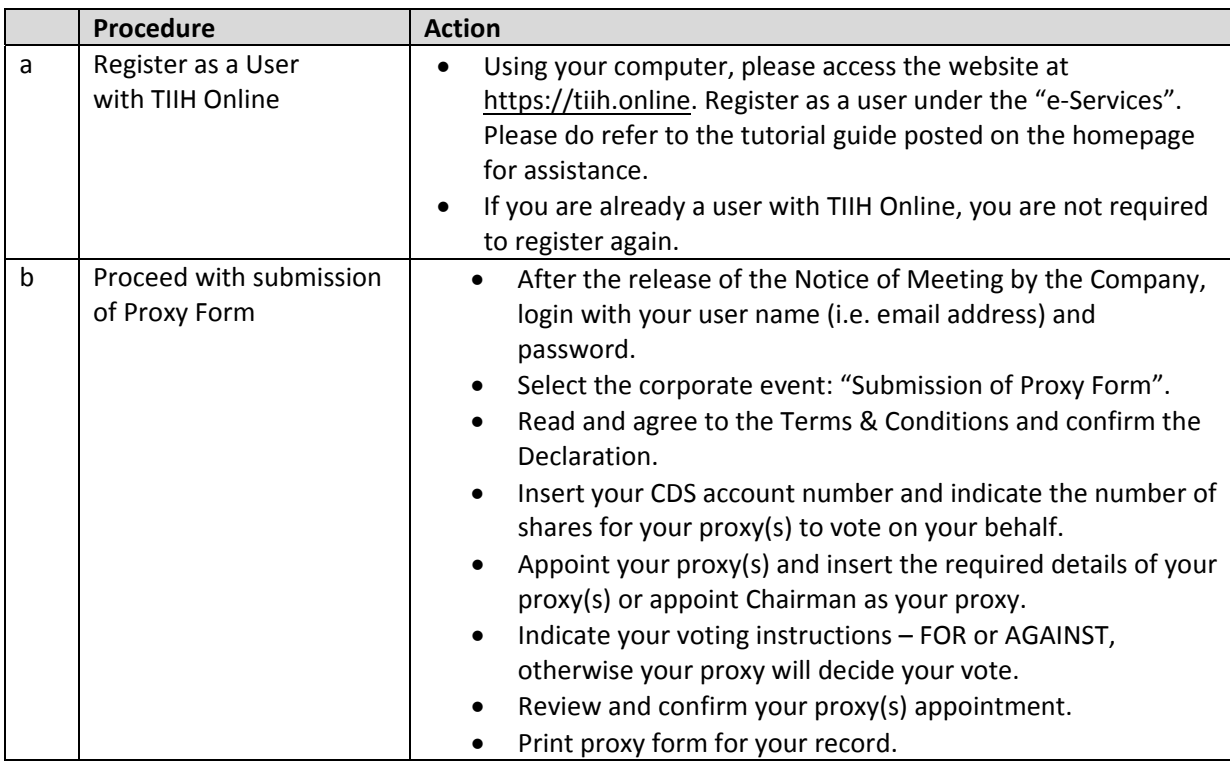

#### **POLL VOTING**

The voting at the EGM will be conducted by poll in accordance with Paragraph 8.29A of Main Market Listing Requirements of Bursa Malaysia Securities Berhad. The Company has appointed Tricor as Poll Administrator to conduct the poll by way of electronic voting (e-voting).

any time from the commencement of the EGM at 3.00 p.m. on 22 June 2020 but before the end of the  $T_{\rm B}$  above procedures for RPV for guidance on how to vote remotely from TIIH Online website at https://tiih.opline $\overline{\phantom{a}}$ Administrator to conduct the pollution  $\mathcal{A}$  and  $\mathcal{A}$  are polled (e.g.  $\mathcal{A}$  ). The pollution  $\mathcal{A}$ Shareholders/proxies/corporate representatives/attorneys can proceed to vote on the resolutions at voting session which will be announced by the Chairman of the meeting. Kindly refer to item (e) of the above Procedures for RPV for guidance on how to vote remotely from TIIH Online website at https://tiih.online.

by the Chairman's declaration whether the resolutions are duly passed.  $a_1$  time from the commencement of the EGM at 3.000 p.m. on 22 June 2020 but before the end of the end of the end of the end of the end of the end of the end of the end of the end of the end of the end of the end of the Upon completion of the voting session for the EGM, the Scrutineers will verify the poll results followed

#### **PRE‐MEETING SUBMISSION OF QUESTION TO THE BOARD OF DIRECTORS**

Shareholders may submit questions for the Board in advance of the EGM via Tricor's TIIH Online website at https://tiih.online by selecting "e-Services" to login, pose questions and submit electronically no later than **Saturday, 20 June 2020 at 3.00 pm**. The Board will endeavor to answer the questions received at the EGM.

### **DOOR GIFT/FOOD VOUCHER**

There will be **NO distribution** of door gifts or food vouchers for the EGM since the meeting is being than **Saturday, 20 June 2020 at 3.00 pm**. The Board will endeavor to answer the questions received at conducted on afully virtual basis.

understanding in these challenging times. Kumpulan Powernet Berhad would like to thank all its shareholders for their kind co‐operation and

#### There will be **NO distribution** of door gifts or food vouchers for the EGM since the meeting is being conducted on a fully virtual basis. **ENQUIRY**

would a bereigned worked worked worked would be to the to the solution of the mondays for the mondays from 9.00 a.m. to 5.30 p.m. (except on public holidays): understanding in these challenging times. If you have any enquiries on the above, please contact the following persons during office hours on

### **Tricor Investor & Issuing House Services Sdn. Bhd.**

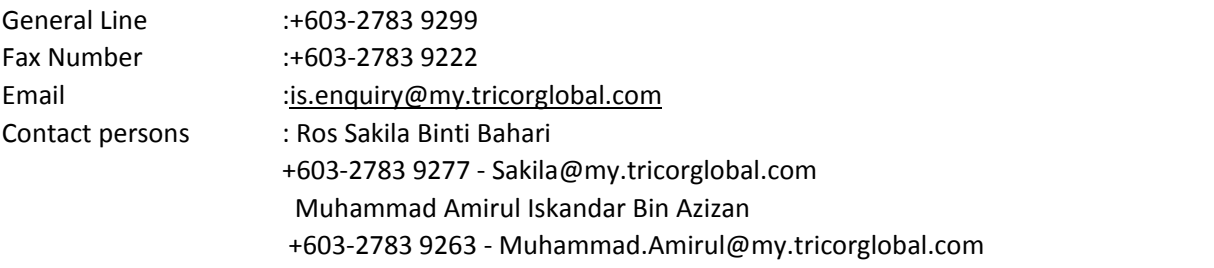